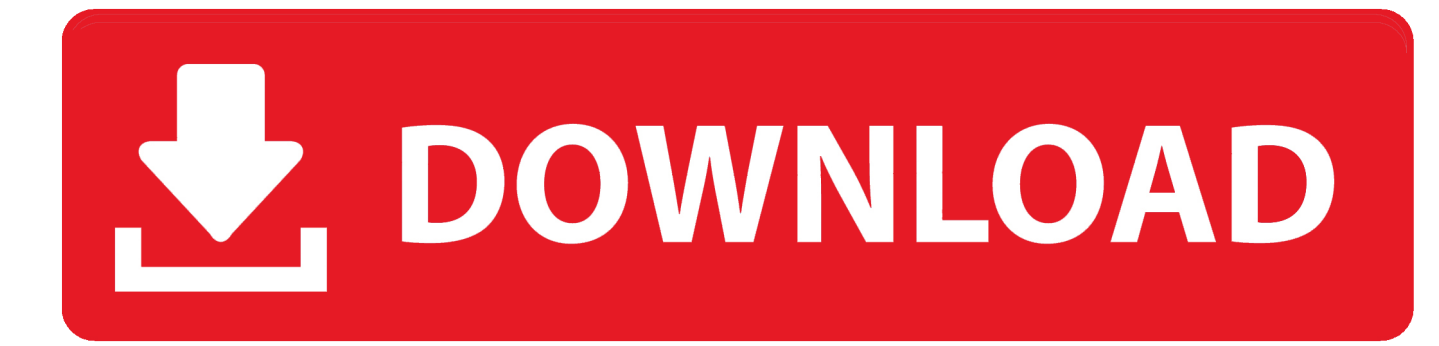

[How To Sort Iphone Apps On Mac](https://bytlly.com/1ue2xo)

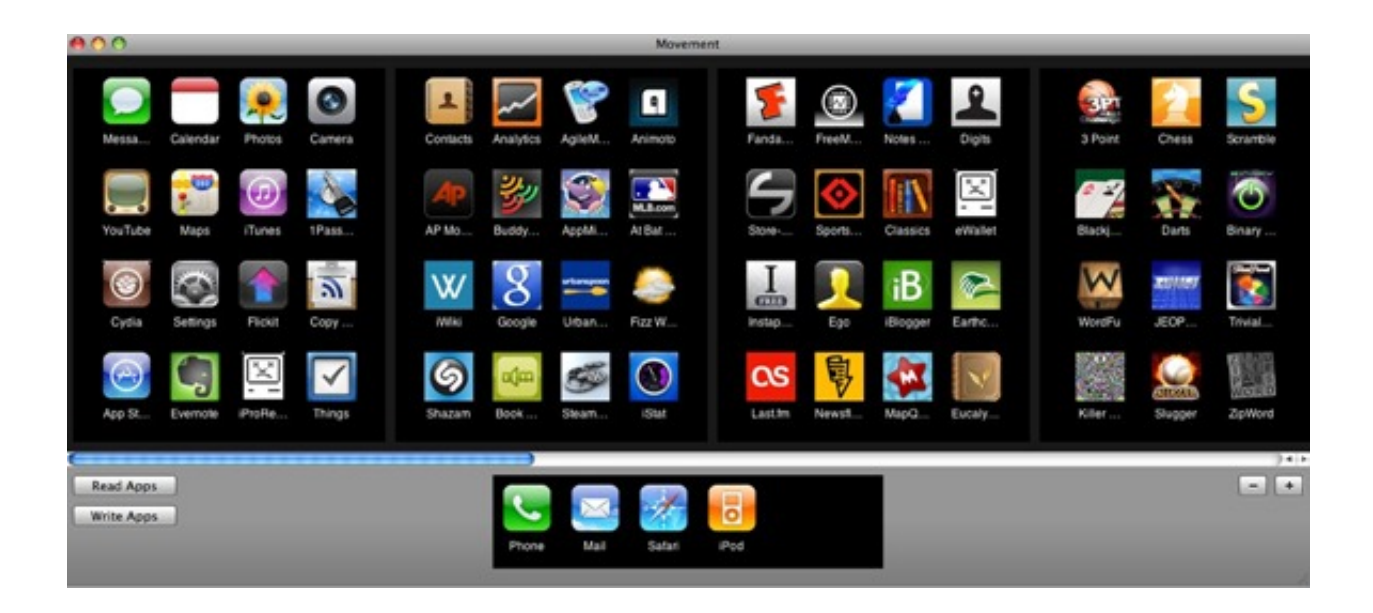

[How To Sort Iphone Apps On Mac](https://bytlly.com/1ue2xo)

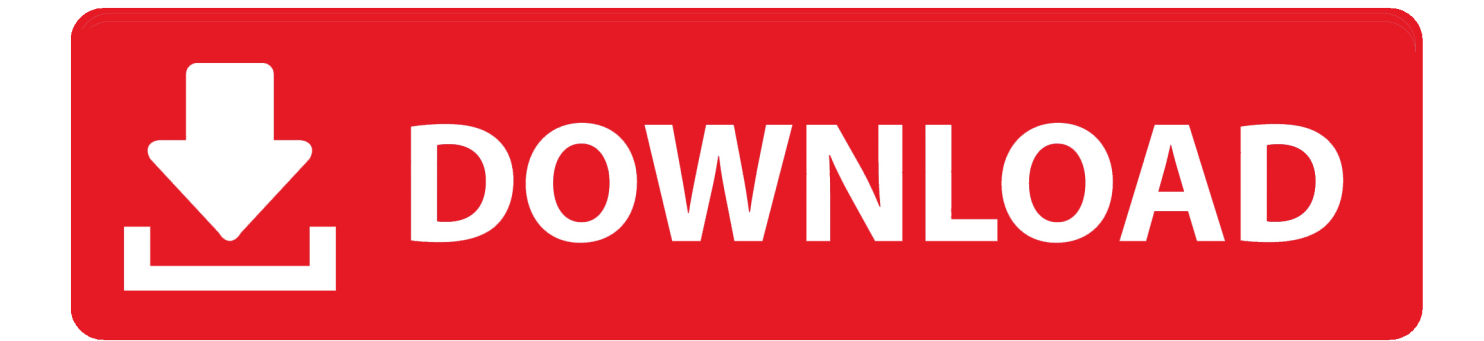

Photos is organized into Library, For You, Albums, and Search When you turn on iCloud Photos, your collection is kept up to date across your devices.

- 1. sort iphone apps
- 2. sort iphone apps by usage
- 3. sort iphone apps on computer

Play Ios Apps On MacRun Iphone App On MacRunning Ios Apps On MacHow to rearrange app icons on your iPhone You can move the icons around so the ones you use the most are easy to access, and apps that aren't used as much are on a secondary Home Screen or a folder.. At this point, it's just a really good piece of photo management software Mylio: A free photo manager app.

# **sort iphone apps**

sort iphone apps, sort iphone apps alphabetically, sort iphone apps by usage, sort iphone apps on computer, sort iphone apps automatically, sort iphone apps by frequency of use, sort iphone apps on mac, sort iphone apps by color, sort iphone apps by category, sort iphone apps by most used, sort iphone apps by last used, sort iphone apps on itunes, iphone sort apps into folders [Preview Question Photoshop For Mac](https://downdesreti.substack.com/p/preview-question-photoshop-for-mac)

You'll also see Live Photos and videos come to life as you scroll and browse Years: View your entire library of photos and videos that you've taken each year.. Set up iCloud on all your devices Make sure that you're signed in with the same Apple ID.. Tap the More button to share or play a movie created from your moments Days: Browse photos of the day and watch some of your videos automatically play as you scroll.. For example, you can choose to show only photos or only videos To filter what you see:. [Quicken 2017 Download For Mac](http://sculadroagui.webblogg.se/2021/march/quicken-2017-download-for-mac.html)

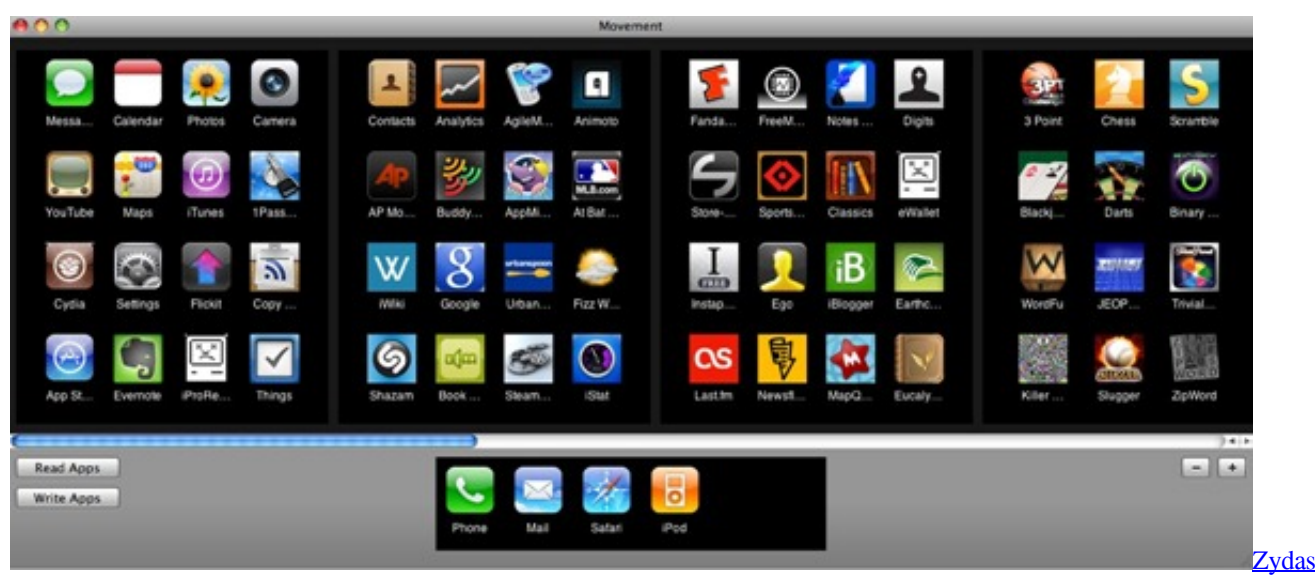

[1211b Drivers For Mac](http://bionuiconword.blo.gg/2021/march/zydas-1211b-drivers-for-mac.html)

### **sort iphone apps by usage**

#### [2016 Outlook For Mac](https://lysudoge.substack.com/p/2016-outlook-for-mac)

 Before you beginUpdate your iPhone, iPad, or iPod touch to the latest version of iOS or iPadOS. [Windows Photo Album](http://mikanglentpi.epizy.com/Windows_Photo_Album_Download_Free.pdf) [Download Free](http://mikanglentpi.epizy.com/Windows_Photo_Album_Download_Free.pdf)

# **sort iphone apps on computer**

### [Download Certificate From Website Chrome Mac](https://launchpad.net/~anzegongu/%2Bpoll/download-certificate-from-website-chrome-mac)

And with the advanced search features, you can easily find photos based on a person, place, object, or event.. Then swipe to scan the highlights Months: See groups of photos and videos taken during each month by memories and locations.. With iOS 14, you can filter what gets displayed, so it's easier to browse through your Library.. Tap a photo and swipe up to see its location on a map and the people in it All Photos: See your complete photo library including screenshots and duplicate photos in the order they were taken.. LibraryEnjoy a curated view of your moments in the Library tab, then browse by years, months, days, or all photos.. If you find comfort in an A-to-Z world, this method may be for you Instead of manually alphabetizing your apps, here's an easier way to sort them on the iPhone: Launch the Settings app.. In macOS Mojave, the app lets you organize content just by dragging-and-dropping it, and with Smart Albums, you can instantly group photos by date, camera, and even the person in them. e828bfe731 [Ikusa Megami Zero Sound Collection Services](https://millieta6i.wixsite.com/landcommillre/post/ikusa-megami-zero-sound-collection-services)

e828bfe731

[Dynamic Duo Offers Free Weekly Classes For Mac](https://unfronhealthsal.over-blog.com/2021/03/Dynamic-Duo-Offers-Free-Weekly-Classes-For-Mac.html)